# **Assurance Working Holidays Visa**

Document d'information sur le produit d'assurance

Compagnies :

**MUTUAIDE** - Entreprise régie par le Code des assurances Numéro d'agrément : **4021137** - Immatriculation : France métropole **MGEN** - Entreprise régie par le Code des assurances Numéro d'agrément : **441 922 002** - Immatriculation : France métropole

**Ce document d'information présente un résumé des principales garanties et exclusions du contrat. Il ne prend pas en compte vos besoins et demandes spécifiques. Vous trouverez l'information complète sur ce produit dans la documentation pré contractuelle et contractuelle.**

## **De quel type d'assurance s'agit-il ?**

Le produit Assurance Working Holidays Visa est destiné à vous indemniser en cas de sinistre avant départ ou pendant votre séjour. Un service d'assistance peut également intervenir en cas d'urgence médicale.

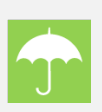

# **Qu'est ce qui est assuré ?**

Les montants des prestations sont soumis à des plafonds qui varient en fonction du niveau de garantie choisi, et figurent dans le tableau de garanties. Ils ne peuvent être plus élevés que les dépenses engagées, et une somme peut rester à votre charge.

#### **LES GARANTIES ASSURANCE :**

- **BAGAGES** en cas de détérioration, destruction, perte ou vol.
- **RESPONSABILITE CIVILE VIE PRIVEE**
- **RETARD AERIEN**
- **INDIVIDUELLE ACCIDENT**
- **DOMMAGES AUX BIENS DE L'ECOLE ET/OU DE LA FAMILLE**
- **INTERRUPTION DE COURS**
- **INCAPACITE TEMPORAIRE**
- **RESPONSABILITE CIVILE LOCATIVE**

#### **LES SERVICES D'ASSISTANCE :**

- **En cas de maladie, accident ou décès ou en cas d'hospitalisation d'un membre de la famille** : rapatriement médical, visite d'un proche, remboursement de frais médicaux, retour anticipé en cas d'hospitalisation d'un proche
- **Plateau d'assistance joignable 7 j/7, 24H/24** Seul l'appel téléphonique du bénéficiaire ou des ayants droits, au moment de l'évènement, permet la mise en œuvre des prestations d'assistance.

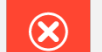

## **Qu'est ce qui n'est pas assuré ?**

- L'usage de stupéfiants ou drogues non prescrits médicalement
- **x** Les soins non prescrits médicalement
- **x** Les prescriptions ophtalmologiques (lunettes, lentilles)
- Les maladies psychiques, mentales ou nerveuses (sauf souscription de l'extension Maladies psychologiques)
- Les frais de prothèse : optique, dentaire, acoustique, fonctionnelle
- **x** Les contraceptifs
- Le vol de bagages, effets et objets personnels laissés sans surveillance dans un lieu public
- Le suicide, la tentative de suicide de l'Assuré
- **x** La grossesse, sauf complications imprévisibles
- L'état d'imprégnation alcoolique

#### **Cette liste n'est pas exhaustive.**

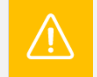

# **Y-a-t-il des exclusions à la couverture ?**

#### **PRINCIPALES EXCLUSIONS DU CONTRAT**

Les assurés ne sont pas couverts dans leur pays de domicile, sauf en cas de retour temporaire maximum de 30 jours.

#### **PRINCIPALES RESTRICTIONS**

Une somme indiquée au contrat(franchise) peut rester à la charge de l'assuré.

#### **Cette liste n'est pas exhaustive.**

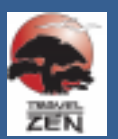

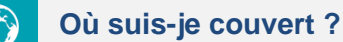

Dans le monde entier (si formule souscrite)

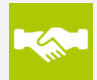

## **Quelles sont mes obligations ?**

#### **Sous peine de suspension des garanties**

#### **A la souscription du contrat :**

- Remplir avec exactitude le formulaire de souscription
- Fournir tout document justificatif demandé par l'Assureur
- Régler sa prime

#### **En cours de vie du contrat :**

Informer l'Assureur des évènements suivants, dans les 30 (trente) jours qui suivent leur connaissance : changement d'état civil, changement de domicile, départ hors de France

Ces changements peuvent dans certains cas entrainer la modification du contrat et de la cotisation.

#### **En cas de sinistre :**

- Déclarer tout sinistre de nature à mettre en jeu l'une des garanties dans les conditions et délais impartis et joindre tous documents utiles à l'appréciation du sinistre
- Informer des garanties éventuellement souscrites pour les mêmes risques en tout ou partie auprès d'autres assureurs, ainsi que tout remboursement que vous pourriez recevoir au titre d'un sinistre
- En cas de vol, déposer plainte dans les 24 heures auprès des autorités compétentes et fournir l'original de ce dépôt.

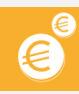

## **Quand et comment effectuer les paiements ?**

Les cotisations sont payables au moment de la souscription, auprès de l'Assureur ou de son représentant. Les paiements peuvent être effectués par carte bancaire ou par chèque

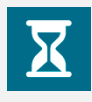

## **Quand commence la couverture et quand prend-elle fin ?**

La date d'effet du contrat est fixée d'un commun accord et est indiquée au Bulletin de souscription ou sur le Bulletin de réservation de votre voyage.

Pour les contrats d'assurance, d'une durée supérieure à 1 mois, l'Assuré dispose d'un délai de rétraction de 14 jours, qui commence à courir à compter de la date de signature figurant sur le Bulletin de souscription ou sur le Bulletin de réservation du voyage. La couverture prend fin à la date de fin du séjour indiquée sur le Bulletin de souscription ou sur le Bulletin de réservation de voyage.

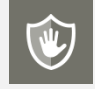

 **Comment puis-je résilier le contrat ?**

Vous pouvez mettre fin au contrat :

En adressant un courrier recommandé auprès de l'Assureur ou de son représentant, en cas de modification de votre situation personnelle ayant une influence directe sur les risques garantis